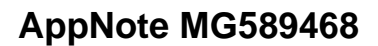

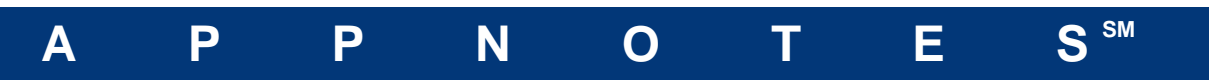

By: Akbar Sahrapour, Mechanical Division Analysis Last Modified: February 10, 2015

### **Table of Contents**

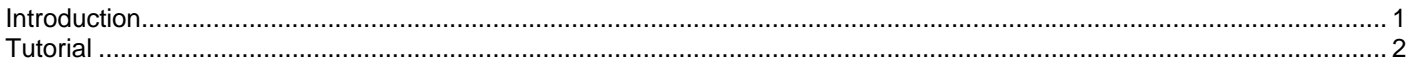

### **Introduction**

This is a simple tutorial to help you get familiar with the new FloTHERM project manager (V10) and drawing board interface.

It is intended for users familiar with the operation of previous FloTHERM versions (V9.3 and prior).

## **Tutorial**

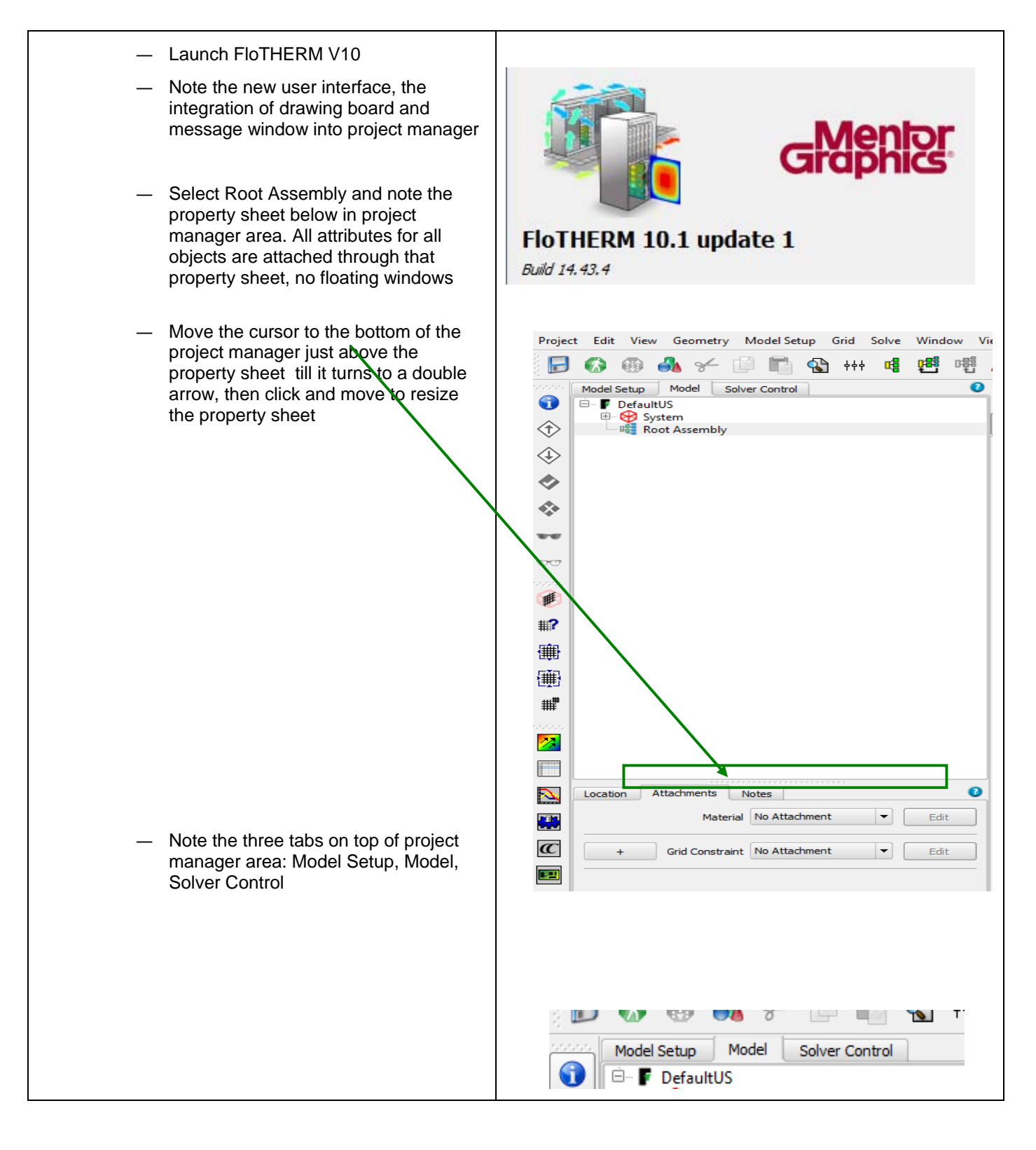

February 10, 2015 **Page 2 of 39** 

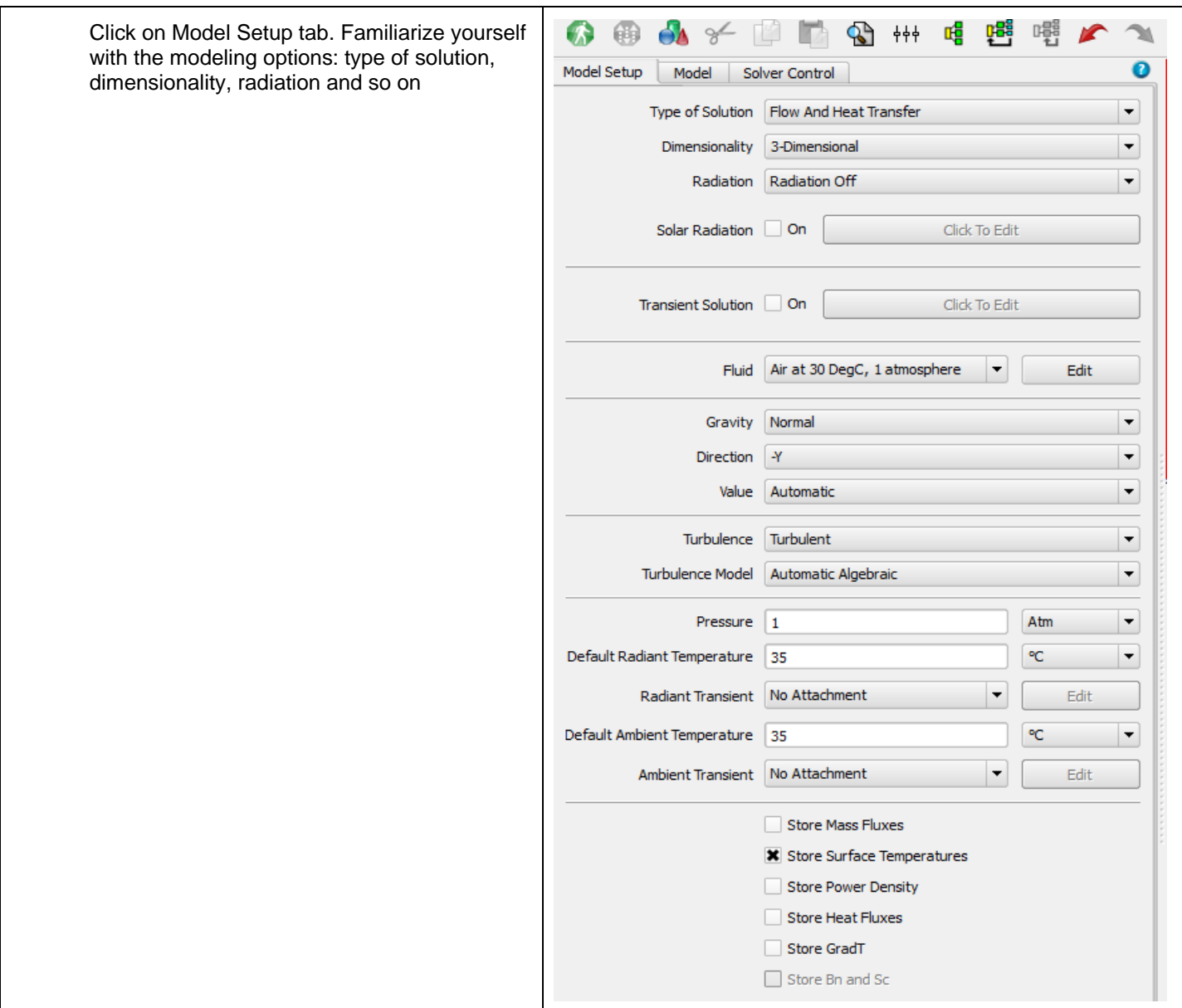

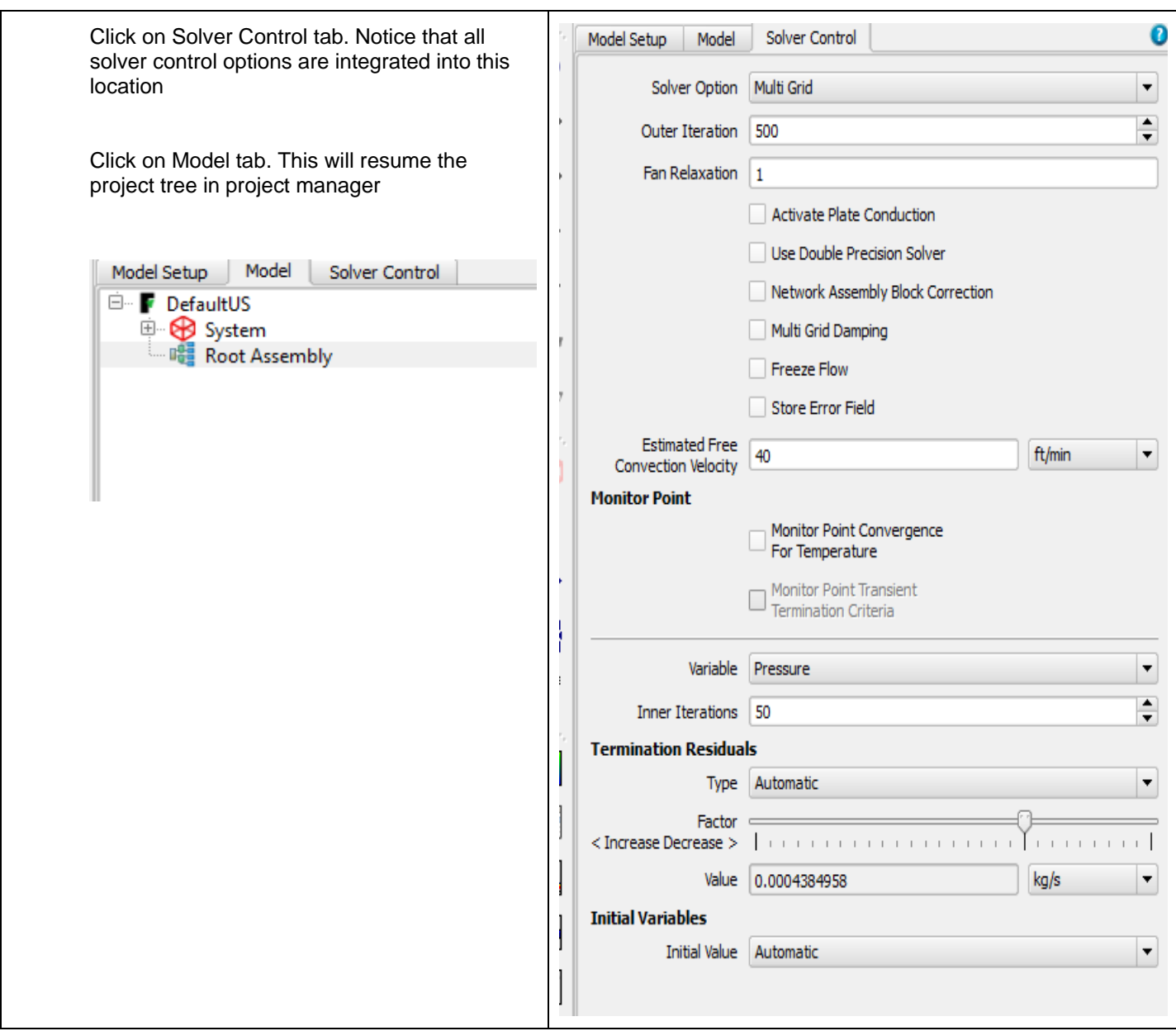

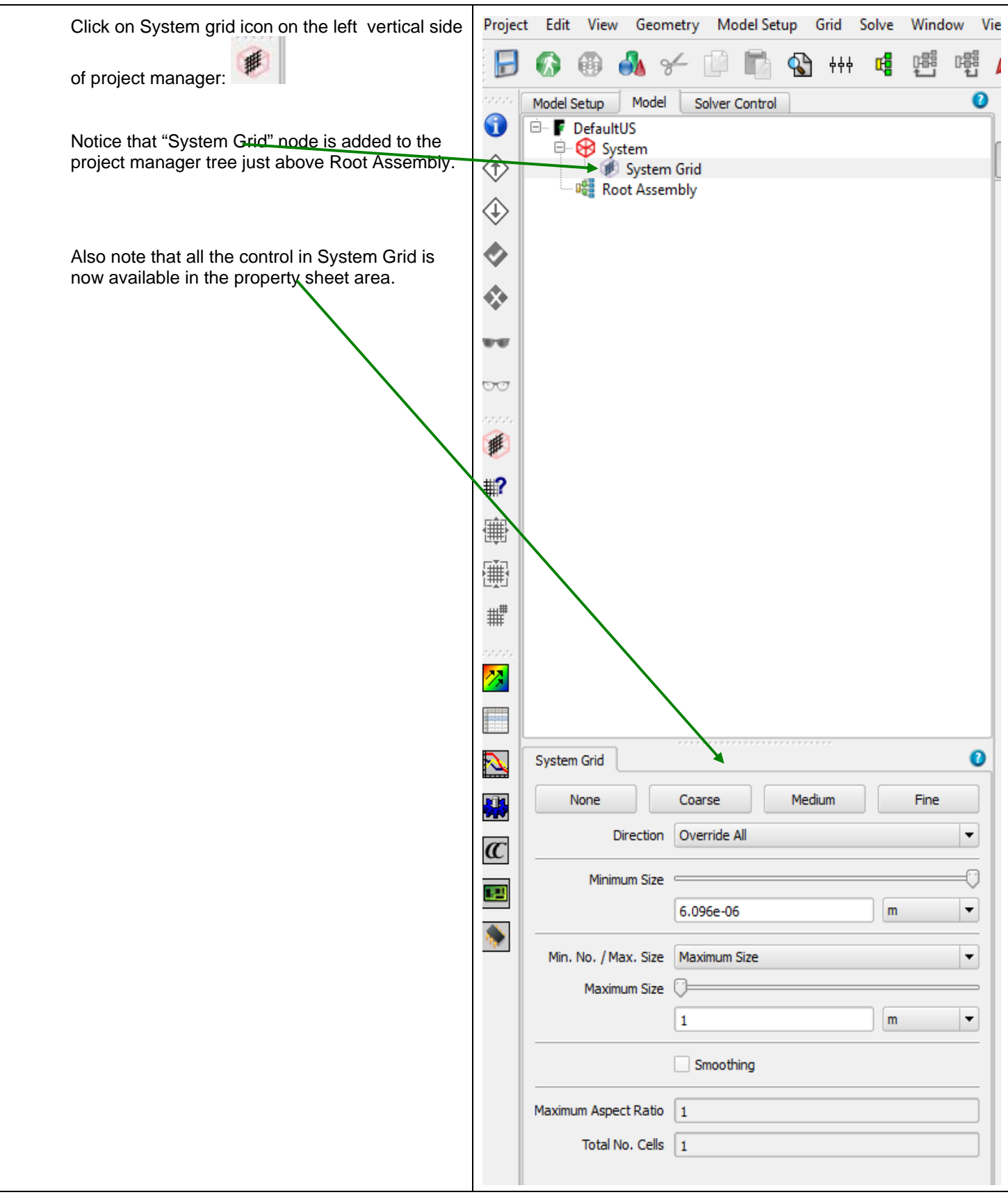

February 10, 2015 **Page 5 of 39** 

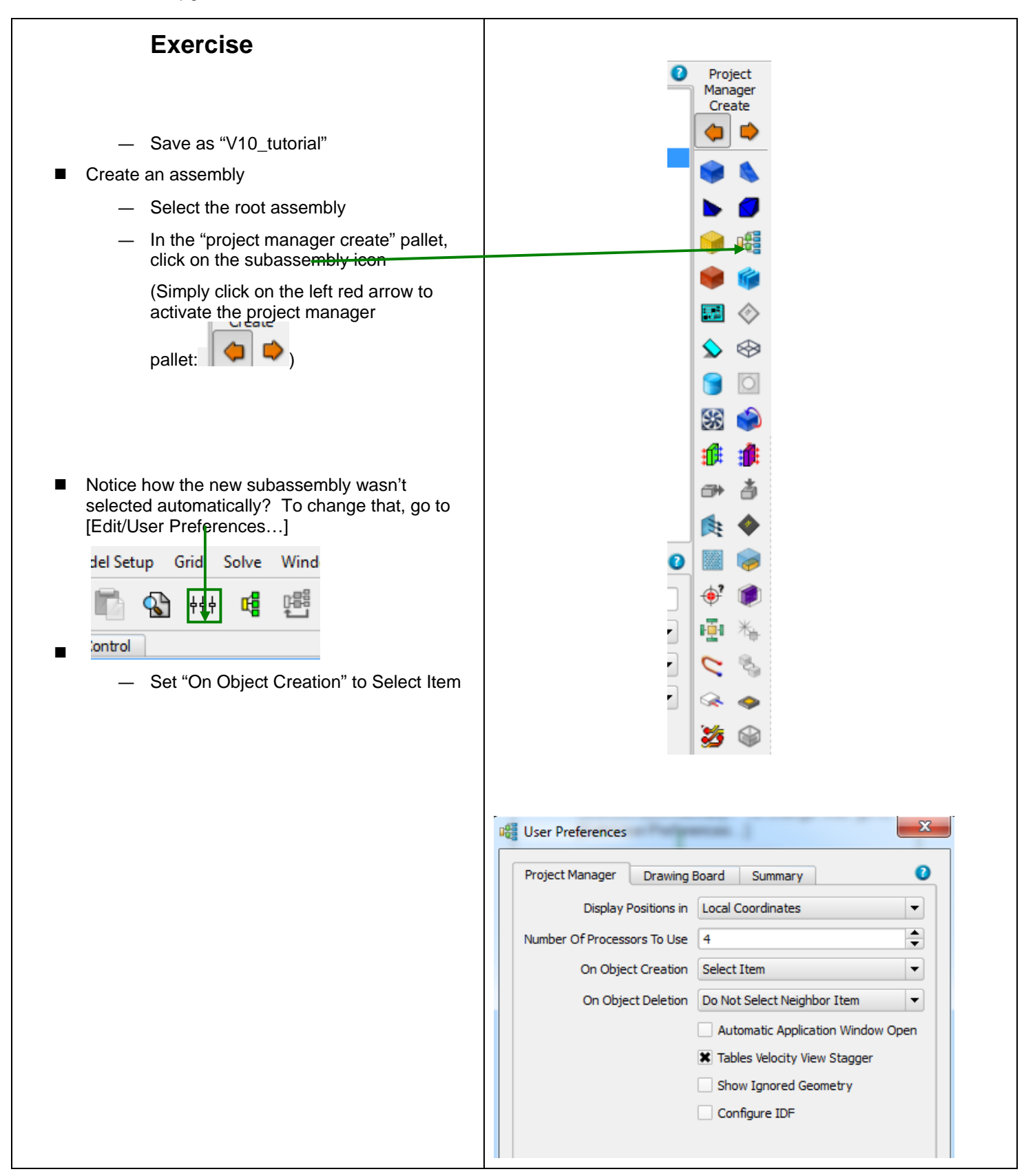

February 10, 2015 **Page 6 of 39** 

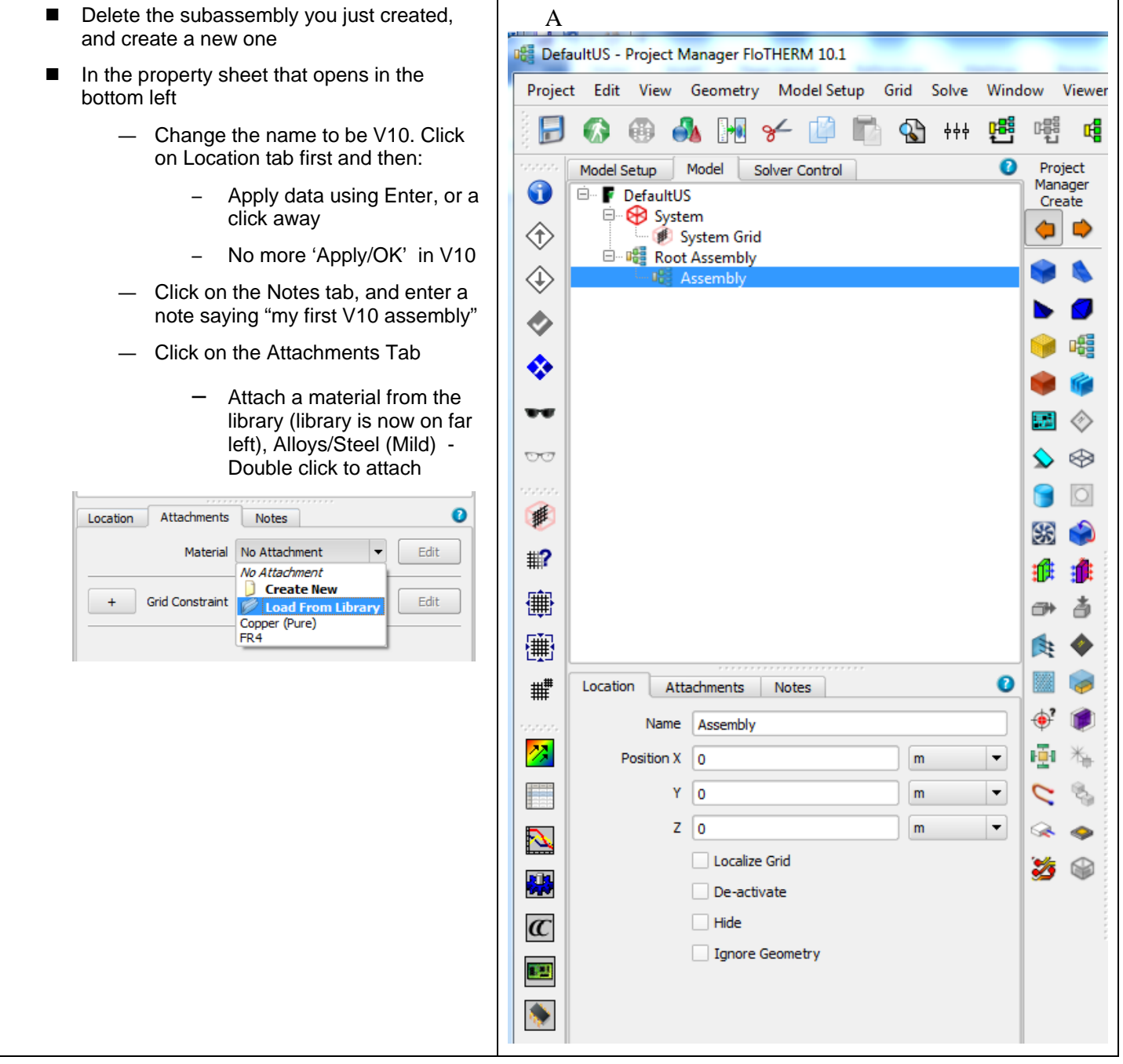

![](_page_7_Figure_1.jpeg)

![](_page_8_Picture_46.jpeg)

![](_page_9_Figure_1.jpeg)

![](_page_10_Figure_1.jpeg)

![](_page_11_Figure_1.jpeg)

![](_page_12_Picture_1.jpeg)

![](_page_13_Figure_1.jpeg)

![](_page_14_Figure_1.jpeg)

![](_page_15_Figure_1.jpeg)

![](_page_16_Figure_1.jpeg)

![](_page_17_Figure_1.jpeg)

![](_page_17_Figure_2.jpeg)

February 10, 2015 **Page 18 of 39** 

![](_page_18_Picture_51.jpeg)

![](_page_19_Figure_1.jpeg)

### **FloFEA**

- As this model has results, we can export the FloTHERM solid temperatures for use in a stress analysis
- Select the Root assembly and export a FloFEA file
- $\blacksquare$  This requires a 3<sup>rd</sup> party software, from Fraunhofer, called MPCCI mapper
	- http://www.mpcci.de/mpccisoftware/release-infos-v43/fsimappingfrom-flothermfloefd-to-fea.html

![](_page_20_Picture_6.jpeg)

![](_page_21_Figure_1.jpeg)

![](_page_21_Figure_2.jpeg)

February 10, 2015 **Page 22 of 39** 

![](_page_22_Picture_189.jpeg)

![](_page_22_Figure_2.jpeg)

![](_page_23_Figure_1.jpeg)

![](_page_24_Figure_1.jpeg)

![](_page_25_Figure_1.jpeg)

![](_page_26_Figure_1.jpeg)

![](_page_27_Picture_53.jpeg)

![](_page_28_Picture_36.jpeg)

![](_page_29_Picture_45.jpeg)

February 10, 2015 **Page 30 of 39** 

![](_page_30_Picture_45.jpeg)

![](_page_31_Picture_72.jpeg)

# **Some Selected new functionalities in V10.1**

![](_page_32_Figure_2.jpeg)

![](_page_33_Picture_44.jpeg)

![](_page_34_Picture_26.jpeg)

![](_page_35_Picture_33.jpeg)

![](_page_36_Picture_22.jpeg)

![](_page_37_Picture_29.jpeg)

![](_page_38_Figure_1.jpeg)